#### Lecture 3: Binary image analysis

Thursday, Sept 6

- Sudheendra's office hours
  - Mon, Wed 1-2 pm
  - ENS 31NR
- Forsyth and Ponce book

#### Binary images

- Two pixel values
- Foreground and background
- Regions of interest

| 1 | 1 | 0 | 1 | 1 | 1 | 0 | 1 |  | _ |
|---|---|---|---|---|---|---|---|--|---|
| 1 | 1 | 0 | 1 | 0 | 1 | 0 | 1 |  |   |
| 1 | 1 | 1 | 1 | 0 | 0 | 0 | 1 |  |   |
| 0 | 0 | 0 | 0 | 0 | 0 | 0 | 1 |  |   |
| 1 | 1 | 1 | 1 | 0 | 1 | 0 | 1 |  |   |
| 0 | 0 | 0 | 1 | 0 | 1 | 0 | 1 |  |   |
| 1 | 1 | 0 | 1 | 0 | 0 | 0 | 1 |  |   |
| 1 | 1 | 0 | 1 | 0 | 1 | 1 | 1 |  |   |

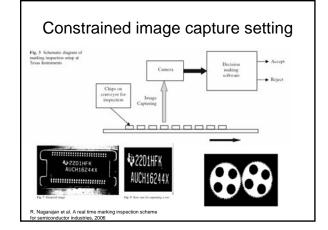

#### Documents, text

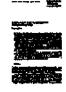

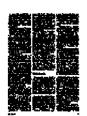

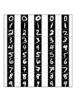

#### Medical, bio data

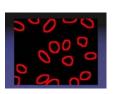

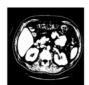

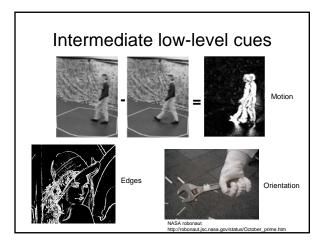

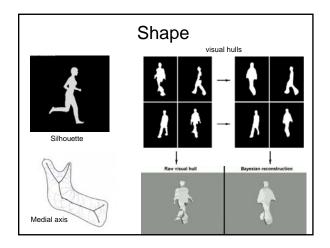

#### Outline

- Thresholding
- Connected components
- Morphological operators
- · Region properties
  - Spatial moments
  - Shape
- Distance transforms
  - Chamfer distance

#### **Thresholding**

- Grayscale -> binary mask
- Useful if object of interest's intensity distribution is distinct from background

$$F_{T}[i,j] = \begin{cases} 1 & \text{if } F[i,j] \ge T \\ 0 & \text{otherwise.} \end{cases}$$

$$F_{T}[i,j] = \begin{cases} 1 & \text{if } T_{1} \le F[i,j] \le T_{2} \\ 0 & \text{otherwise.} \end{cases}$$

$$F_{T}[i,j] = \begin{cases} 1 & \text{if } F[i,j] \in Z \\ 0 & \text{otherwise.} \end{cases}$$

 Examplehttp://homepages.inf.ed.ac.uk/rbf/CVonline/LOCAL\_COPIES/FITZ GIBBON/simplebinary.html

#### Selecting thresholds

- Partition a bimodal histogram
- Fit Gaussians
- Dynamic or local thresholds

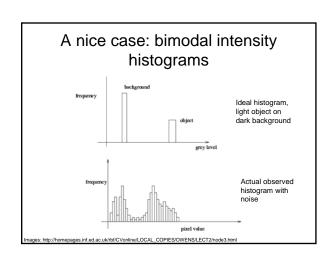

## A nice case: bimodal intensity histograms

- Example
- Thresholding a bimodal histogram
- Otsu method (1979): automatically select threshold by minimizing the weighted within-group variance of the two groups of pixels separated by the threshold.

# Not so nice cases • Threshold selection is an art, not a science Two distinct modes Overlapped modes

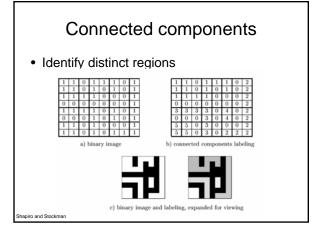

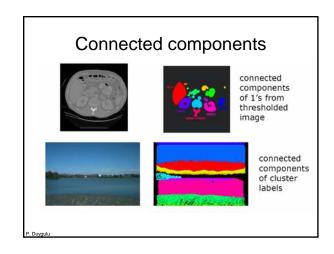

# 

#### Connected components

- · Various algorithms to compute
  - Recursive (in memory)
  - Two rows at a time (image not necessarily in memory)
  - Parallel propagation strategy

#### Recursive connected components

- Find an unlabeled pixel, assign it a new label
- Search to find its neighbors, and recursively repeat to find their neighbors til there are no more
- Repeat
- Demo http://www.cosc.canterbury.ac.nz/mukundan/covn/Label.html

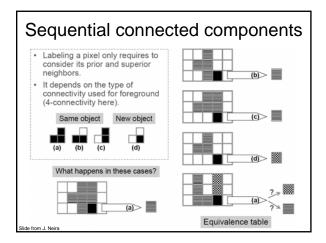

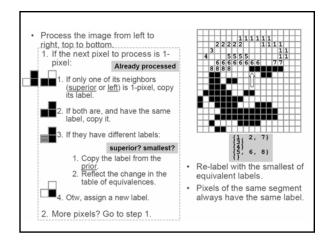

#### Morphological operators

- Dilation
- Erosion
- · Open, close

#### Dilation

- Expands connected components
- · Grow features
- Fill holes

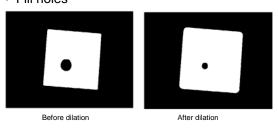

#### Structuring elements

Masks of varying shapes used to perform morphology

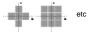

 Scan mask across foreground pixels to transform the binary image

#### Dilation / Erosion

- Dilation: if current pixel is foreground, set all pixels under S to foreground in output (OR)
- Erosion: if every pixel under S is foreground, leave as is; otherwise, set current pixel to background in output

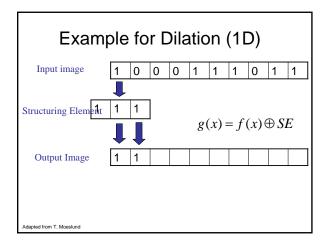

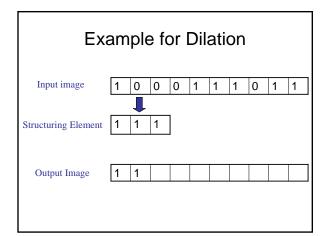

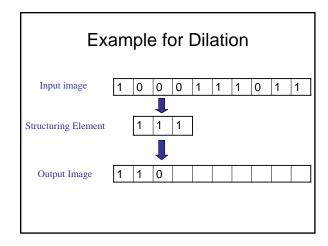

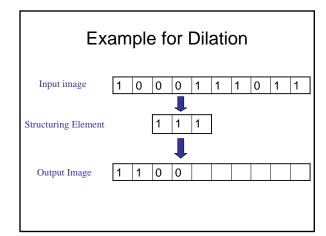

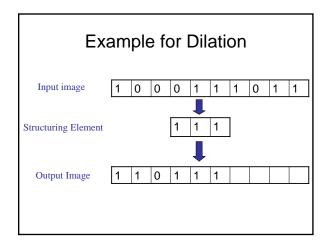

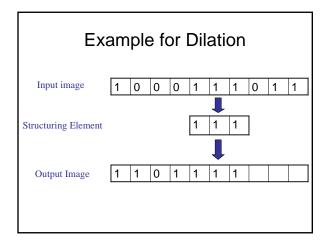

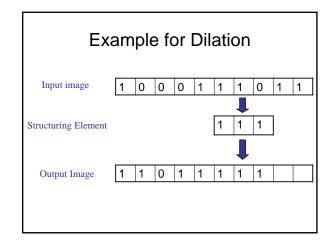

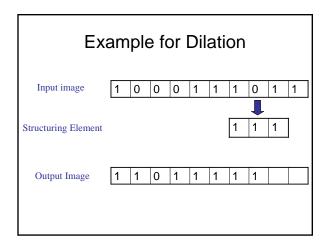

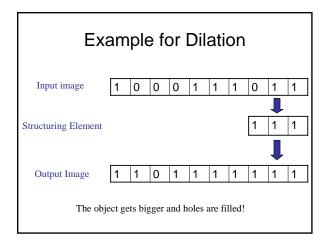

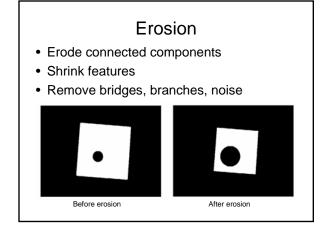

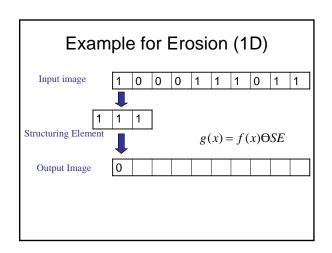

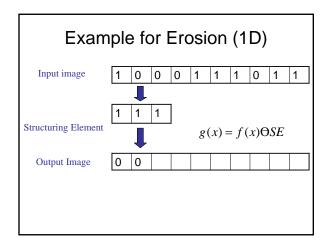

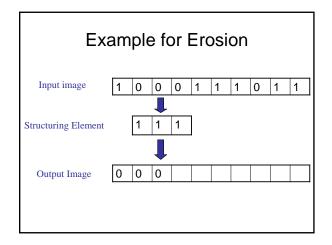

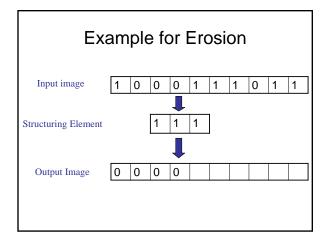

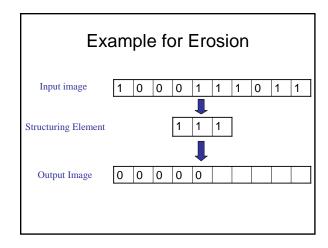

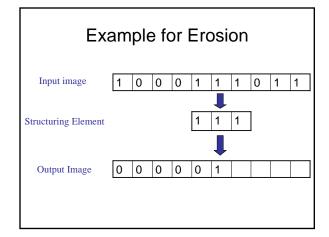

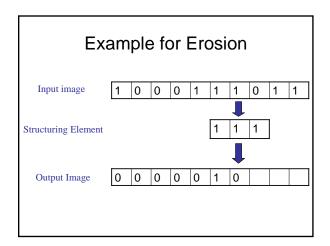

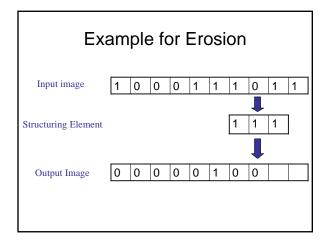

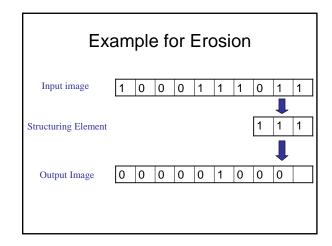

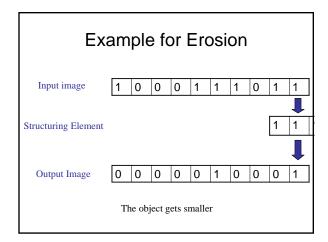

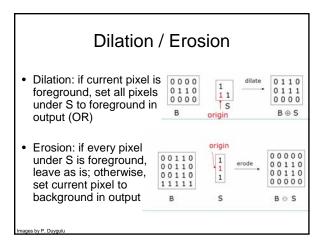

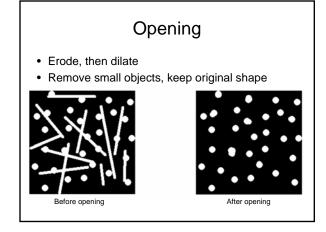

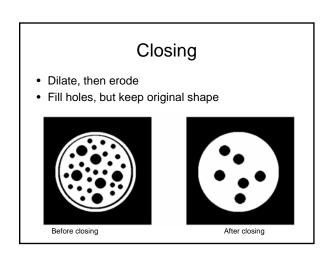

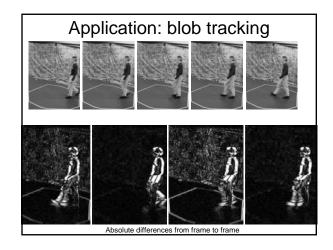

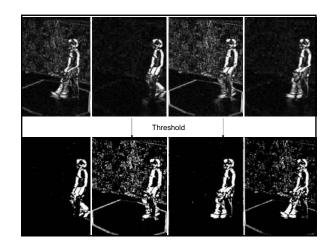

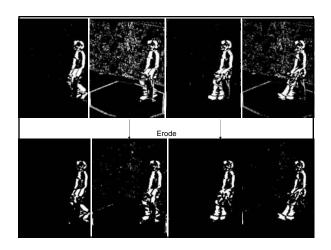

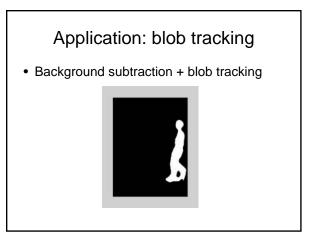

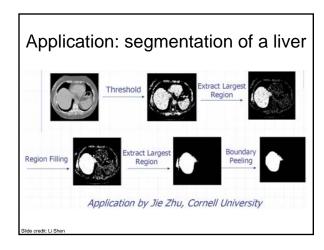

#### Region properties

Some useful features can be extracted once we have connected components, including

- Area
- Centroid
- Extremal points, bounding box
- Circularity
- · Spatial moments

#### Area and centroid

- We denote the set of pixels in a region by R.
- assuming square pixels: area:

$$\textstyle A = \sum\limits_{(r,c) \in R} \quad 1$$

centroid:

$$\bar{r} = \frac{1}{A} \quad \Sigma_{(r,c) \in R} \quad r$$
 $\bar{c} = \frac{1}{A} \quad \Sigma_{(r,c) \in R} \quad c$ 

•  $(\bar{r}, \bar{c})$  is generally not a pair of integers.

Shapiro &

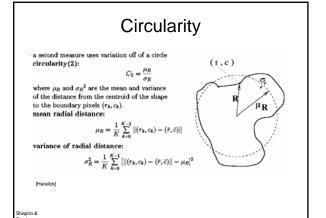

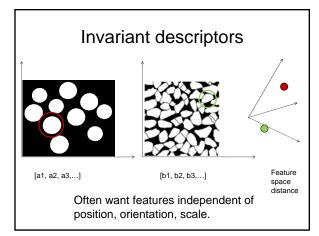

#### Central moments

S is a subset of pixels (region). Central (j,k)<sup>th</sup> moment defined as:

$$\mu_{jk} = \sum_{(x,y) \in S} (x - \overline{x})^{j} (y - \overline{y})^{k}$$

• Invariant to translation of S.

#### Central moments

• 2<sup>nd</sup> central moment: variance

• 3<sup>rd</sup> central moment: skewness

• 4th central moment: kurtosis

#### Axis of least second moment

Invariance to orientation?
 Need a common alignment

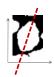

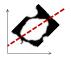

Axis for which the squared distance to 2d object points is minimized.

#### Distance transform

• Image reflecting distance to nearest point in point set (e.g., foreground pixels).

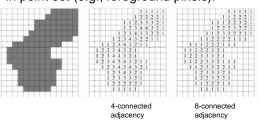

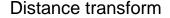

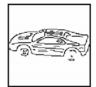

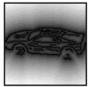

Edge image

Distance transform image

#### Distance transform (1D)

Two pass O(n) algorithm for 1D L<sub>1</sub> norm

- 1. Initialize: For all j  $D[j] \leftarrow 1_{P}[j]$
- Forward: For j from 1 up to n-1 D[j] ← min(D[j],D[j-1]+1)
- 3. <u>Backward</u>: For j from n-2 down to 0 01  $D[j] \leftarrow min(D[j],D[j+1]+1)$

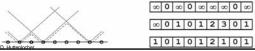

#### Distance Transform (2D)

- 2D case analogous to 1D
  - Initialization
  - Forward and backward pass
    - Fwd pass finds closest above and to left
    - Bwd pass finds closest below and to right
- Note nothing depends on 0,∞ form of initialization
  - Can "distance transform" arbitrary array

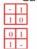

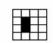

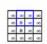

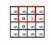

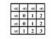

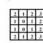

#### Chamfer distance

• Average distance to nearest feature

$$D_{chamfer}(T,I) \equiv \frac{1}{|T|} \sum_{t \in T} d_I(t)$$

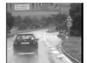

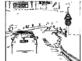

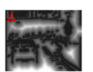

1 0

Edge image

Distance transform image

D. Gavrila, DAGM 1999

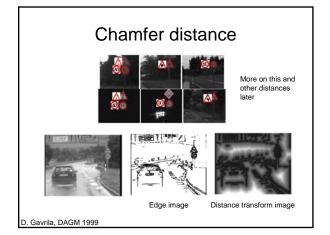

#### Generalized distance transforms

- Same forward/backward algorithm applicable with different initialization
- Initialize with function values F(x,y):

Generalized Distance Transform  $D(p) = \min (||p-q|| + F(q))$ 

### Distance Transform vs. Generalized Distance Transform Assuming $F(p) = \begin{cases} 0 & \text{if pixel p is image feature} \\ \infty & O.W. \end{cases}$ then $D(p) = \min_{q} \{ \| p - q \| + F(q) \} = \min_{q:F(q)=0} \| p - q \|$ is standard *Distance Transform* (of image features) F(p)D(p)

Distance Transform vs. Generalized Distance Transform Location of ■ For general F(p)q is close to p, and  $D(p) = \min_{q} \{ || p - q || + F(q) \}$ F(q) is small there is Generalized Distance Transform of F(p)F(p)D(p)F(p) may represent non-binary image features (e.g. image intensity gradient)

#### Binary images

- Pros
  - Can be fast to compute, easy to store
  - Simple processing techniques available
  - Lead to some useful compact shape descriptors
- Cons
  - Hard to get "clean" silhouettes, noise common in realistic scenarios
  - Can be too coarse of a representation
  - Not 3d

#### Matlab

- N = HIST(Y,M)
- L = BWLABEL(BW,N);
- STATS = REGIONPROPS(L, PROPERTIES);

  - 'Centroid'
  - 'BoundingBox'
  - 'Orientation'.
- IM2 = imerode(IM,SE):
- IM2 = imdilate(IM,SE); IM2 = imclose(IM, SE);
- IM2 = imopen(IM, SE);
- [D,L] = bwdist(BW,METHOD);

· Everything is matrix

```
%%%% Matrix Definition 1 %%%%
    A = [1 2 3 4;5 6 7 8];
   %%%% Matrix Definition 2 %%%%
   A = [1:1:4; 5:1:8];
   %%%% Matrix Definition 3 %%%%
       for j = 1:4
A(i,j) = (i-1)*4+j;
        end
12
   %%%% Matrix Definition 4 %%%%
    A = zeros(n,n); %ones zeros eye rand randn
```

Tutorial adapted from W. Freeman, MIT 6.896

Scripts and functions
Scripts are m-files containing MATLAB statements
Functions are like any other m-file, but they accept arguments
Name the function file the same as the function name
my function.m

function y = myfunction(x)
Function of one argument with one return value
a = [-2 - 1 0 1]z
y = a + xz
y = a + xz

myotherfunction.m

function {y, z} = myotherfunction(a, b)
Function of two arguments with two return values
y = a + bz
z = a - bz

whos
help
lookfor
clear / clear x
save
load